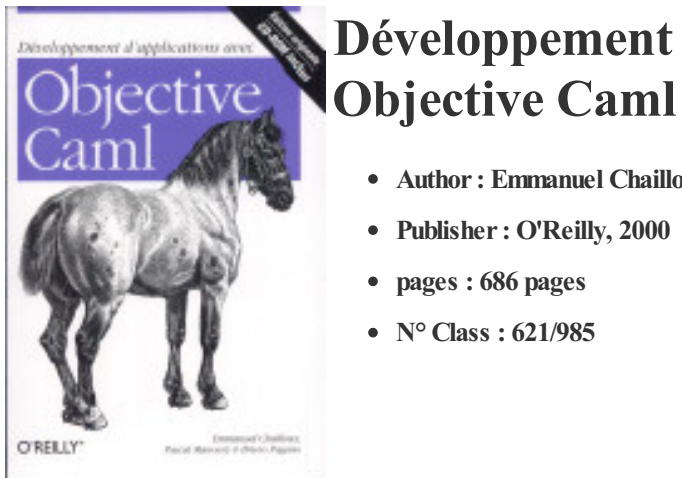

## Développement d'applications avec

- Author: Emmanuel Chailloux
- Publisher: O'Reilly, 2000
- N° Class : 621/985

Dernier-né de la famille Caml, Objective Caml est l'un des langages fonctionnels les plus intéressants du moment, qui allie programmation fonctionnelle, impérative, et orientée objet. Outre les avantages bien connus des langages fonctionnels, on y trouve tout ce qui fait, l'attrait des langages modernes, notamment son modèle objet original, ses fonctionnalités de multithreading, d'accès réseau, etc. Par ailleurs, le typage statique, l'inférence de type, ou le mécanisme de traitement des exceptions, combinées à une gestion automatique de la mémoire le rangent définitivement dans la catégorie des langages ultra-puissants. Cet ouvrage vous dira tout sur Objective Caml et vous permettra de réaliser des applications étonnamment efficaces : • La partie I est consacrée au noyau du langage. Les notions étudiées débouchent sur l'écriture d'un interprète BASIC complet ou d'un jeu de " démineur ". • La partie II aborde les outils de développement. Après avoir passé en revue les bibliothèques, les différents outils d'analyse ou l'interopérabilité avec C, on y apprend notamment à construire une interface graphique complexe. • La partie III montre comment organiser des applications en Objective Caml. On y parle de modules et d'objets, et les applications étudiées incluent des jeux à deux joueurs comme Puissance 4 ou la programmation de robots. • La partie IV a pour thème concurrence et répartition. Il y est donc question de threads, de pipes, et autres sockets, qui conduisent naturellement à la programmation de servlets ou au développement de clients et serveurs HTTP. Diffusé librement par ses créateurs de l'INRIA (sous licences LGPL et QPL), la distribution officielle d'Objective Caml s'installe sans difficulté aussi bien sur Unix que sur Windows. Le CD-ROM inclus dans cet ouvrage contient non seulement les toutes dernières versions (sources et binaires) d'Objective Caml, mais aussi les sources complets du livre en HTML, les solutions aux exercices, et de nombreux programmes et outils, parmi lesquels le fameux HEVEA (convertisseur LaTeX --> HTML).